# Массивы

### Массивы

Массив – это упорядоченный набор данных, идентифицируемых с помощью одного (одномерные) или нескольких (многомерные) индексов.

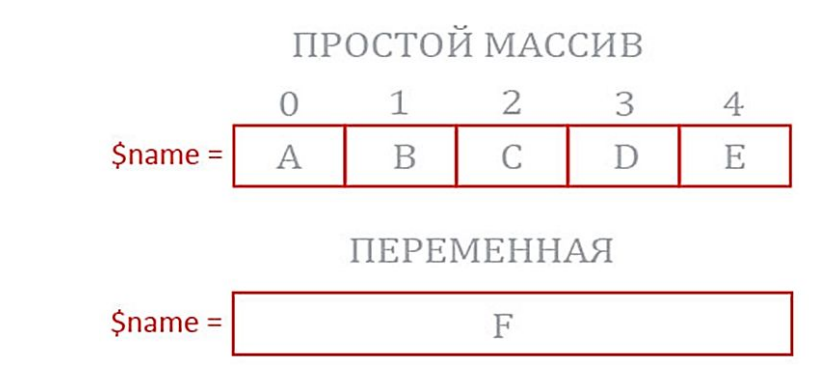

### Основные типа массивов:

- Гомогенные (однотипные) и гетерогенные;
- Индексные (линейные) и ассоциативные;
- Статические и динамические.

### Гомогенные и гетерогенные массивы

**Гомогенный массив** – массив, содержащий элементы данных одного типа.

**Гетерогенный массив** – массив, в разные элементы которого могут быть записаны значения, относящиеся к различным типам данных.

Гетерогенные массивы удобны как универсальная структура для хранения наборов данных произвольных типов. С другой стороны, реализация гетерогенности требует усложнения механизма поддержки массивов в трансляторе языка. Гетерогенный массив как встроенный тип данных присутствует в языке PHP.

### Индексный массив

**Индексный (простой) массив** — именованный набор переменных, расположенных в памяти непосредственно друг за другом, доступ к которым осуществляется по индексу.

**Индекс массива** — обычно целое число, указывающее на конкретный элемент массива.

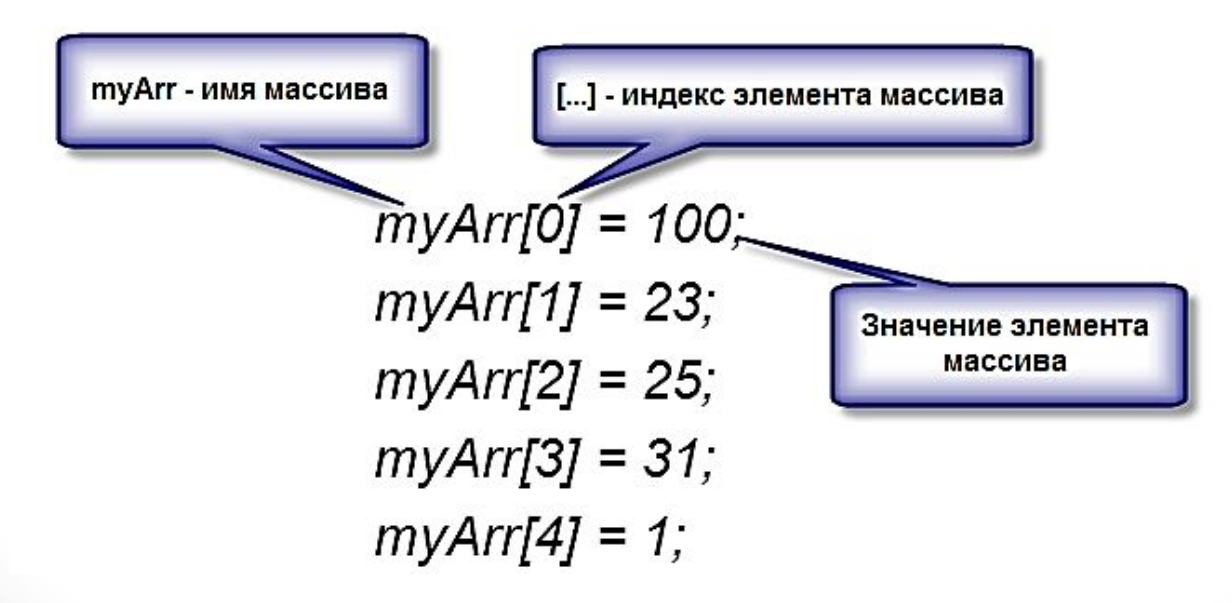

### Ассоциативный массив

Представляет собой массив, хранящий значения элементов, связывая элементы со значением **ключей**, а не хранят элементы в строгом порядке линейных индексов. Если в массиве сохранен некоторый элемент в ассоциации с ключом, то для последующей выборки элементов из массива достаточно указать значение ключа.

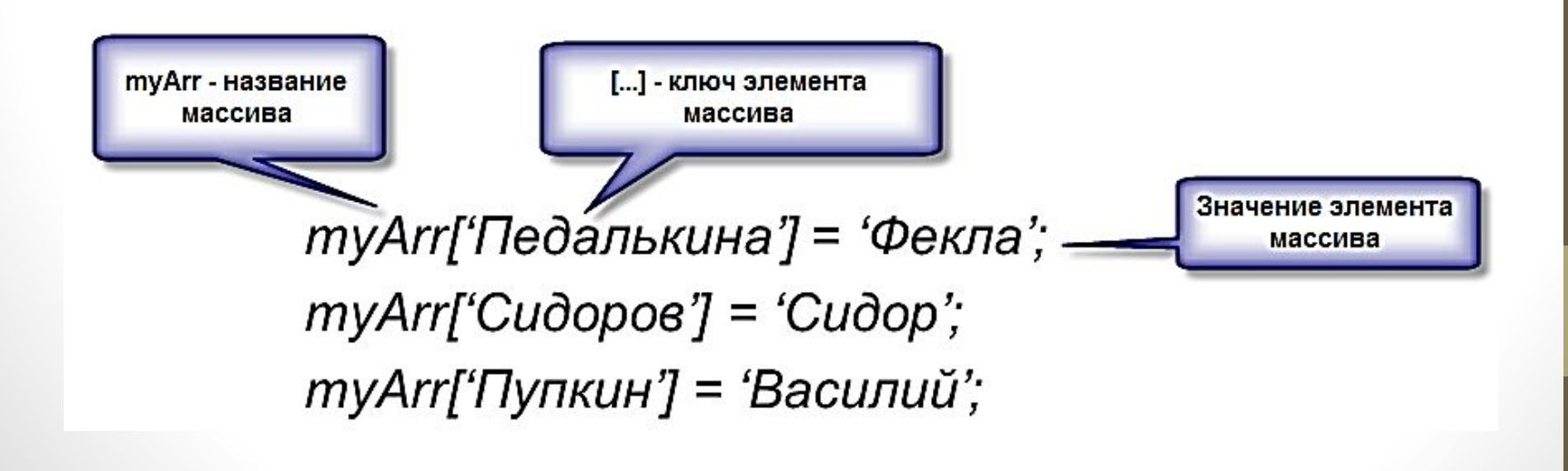

# Индексный (простой) и ассоциативный массивы

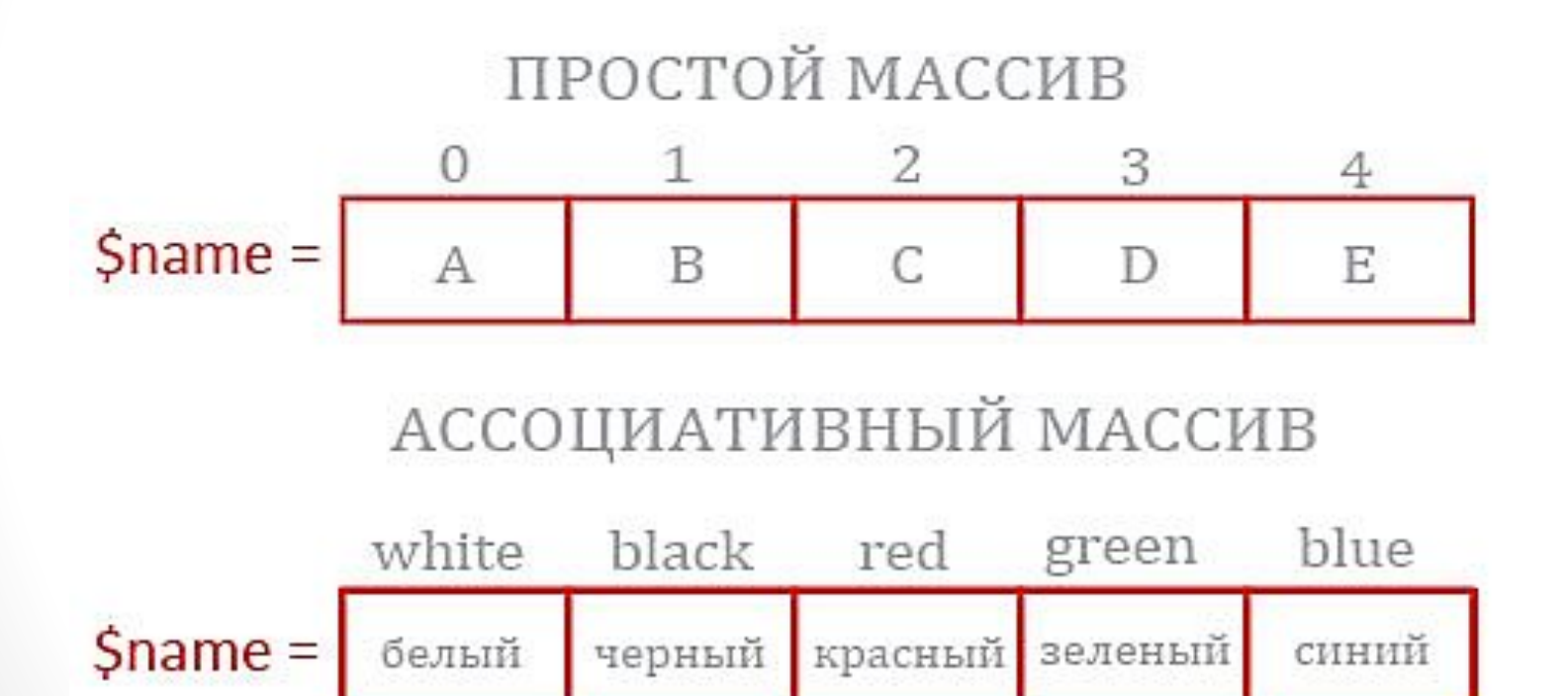

### Статические и динамические массивы

**Динамическим** называется массив, размер которого может меняться во время исполнения программы. Динамические массивы дают возможность более гибкой работы с данными, так как позволяют не прогнозировать хранимые объёмы данных, а регулировать размер массива в соответствии с реально необходимыми объёмами.

Обычные, не динамические массивы называют ещё **статическими**.

## Массивы в PHP

Массивы PHP позволяют хранить данные сразу нескольких типов и автоматически организовывать эти данные от имени пользователя с помощью широкого набора различных средств, т.е. являются **гетерогенными**.

Интерпретатор PHP не делает различий между простыми (индексируемыми) и ассоциативными массивами; не распределяет фиксированное количество участков для элементов массива, а создает участки по мере добавления новых элементов к массиву (**динамические** массивы).

## Массивы в PHP

Массивы PHP не требуют, чтобы все элементы относились к одному типу, поэтому элементам массивов можно присваивать произвольные значения PHP.

Ключи массивов могут быть только строкового (string) или целочисленного (integer) типа, значения могут относиться к любому типу:

*\$my\_array[1] = "This is the second element of the array"; \$my\_array['orange'] = 2; \$my\_array[3] = false;*

В результате в массиве появляются три элемента со значениями (*"This is the second element of the array"*, 2, *false*), каждый из которых хранится в ассоциации определенным ключом (1, 'orange', 3).

## Ключи массивов

Ключ может быть либо типа integer, либо типа string.

Ключи других типов будут приведены следующим образом:

- Строки, содержащие целое число будут преобразованы к типу integer. Например, ключ со значением "8" будет в действительности сохранен со значением 8. С другой стороны, значение "08" не будет преобразовано, так как оно не является корректным десятичным целым;
- Числа с плавающей точкой (тип float) будут преобразованы к типу integer;
- Тип bool преобразуется к типу integer;
- Тип null будет преобразован к пустой строке ("").
- Массивы (тип array) и объекты (тип object) не могут использоваться в качестве ключей. При подобном использовании будет генерироваться предупреждение: *Недопустимый тип смещения (Illegal offset type).*

### Создание массивов

Существуют три основных способа:

- 1. Непосредственное присваивание значения одному из элементов массива (и тем самым неявное создание массива);
- 2. Конструкция array(). Начиная с версии PHP 5.4 возможно использование короткого синтаксиса [];
- 3. Вызов функции, которая возвращает массив в качестве значения.

### Непосредственное присваивание

Простейший способ создания массива, состоящий в выполнении с некоторой переменной таких действий, как будто эта переменная уже представляет собой массив:

 $\frac{1}{2}$  Smy array[1] = "The first thing in my array";

### *Пример массива со строковым ключом:*

```
<?php
$names["Иванов"] = "Иван";
$names["Сидоров"] = "Сергей";
 $names["Петрова"] = "Мария";
```

```
 // Доступ по ключу: 
  Echo $names["Иванов"];
?>
```
# Конструкция array()

Создает новый массив элементов; в качестве параметров принимает любое количество разделенных запятыми пар key => value (ключ => значение). Общий синтаксис:

*array(*

 *...*

*)*

 *key => value, key2 => value2, key3 => value3,*

# Конструкция array()

Пример создания нового массива с именем \$fruit\_basket:

*\$fruit\_basket = array('apple', 'orange', 'banana', 'pear');*

Имя переменной \$fruit\_basket становится именем массива с четырьмя строковыми элементами, имеющими индексы (0,1,2,3).

## Задание индексов с помощью конструкции array()

Существует специальная синтаксическая конструкция для указания на то, какие должны быть индексы. Вместо перечисления элементов, разделенных запятыми, в этой конструкции можно задать разделенные запятыми пары «ключ – значение», в которых ключи и значения разделены с помощью специального символа =>:

```
$fruit_basket = array (
        0 => 'apple', 
                  1 => 'orange', 
                  2 = > 'banana', 
                  3 => 'pear'
        );
```
### Создание массива с PHP 5.4

В версии PHP 5.4 и выше возможно использование **короткого синтаксиса** объявления массива:

$$
\text{Sarr1} = [1, 2, 3, 4];
$$

$$
\text{Sarr2} = \text{['one'} \Rightarrow 1, \text{ 'two'} \Rightarrow 2, \\ \text{ 'three'} \Rightarrow 3, \text{ 'four'} \Rightarrow 4];
$$

$$
\begin{aligned} \xi f r u i t_b a s k e t &= [0 => 'apple', \\ 1 &= > 'orange', \\ 2 &= > 'banna', \\ 3 &= > 'pear' \;]; \end{aligned}
$$

# Некоторые функции, возвращающие массивы

Чаще всего такие функции используются при обращении к базам данных:

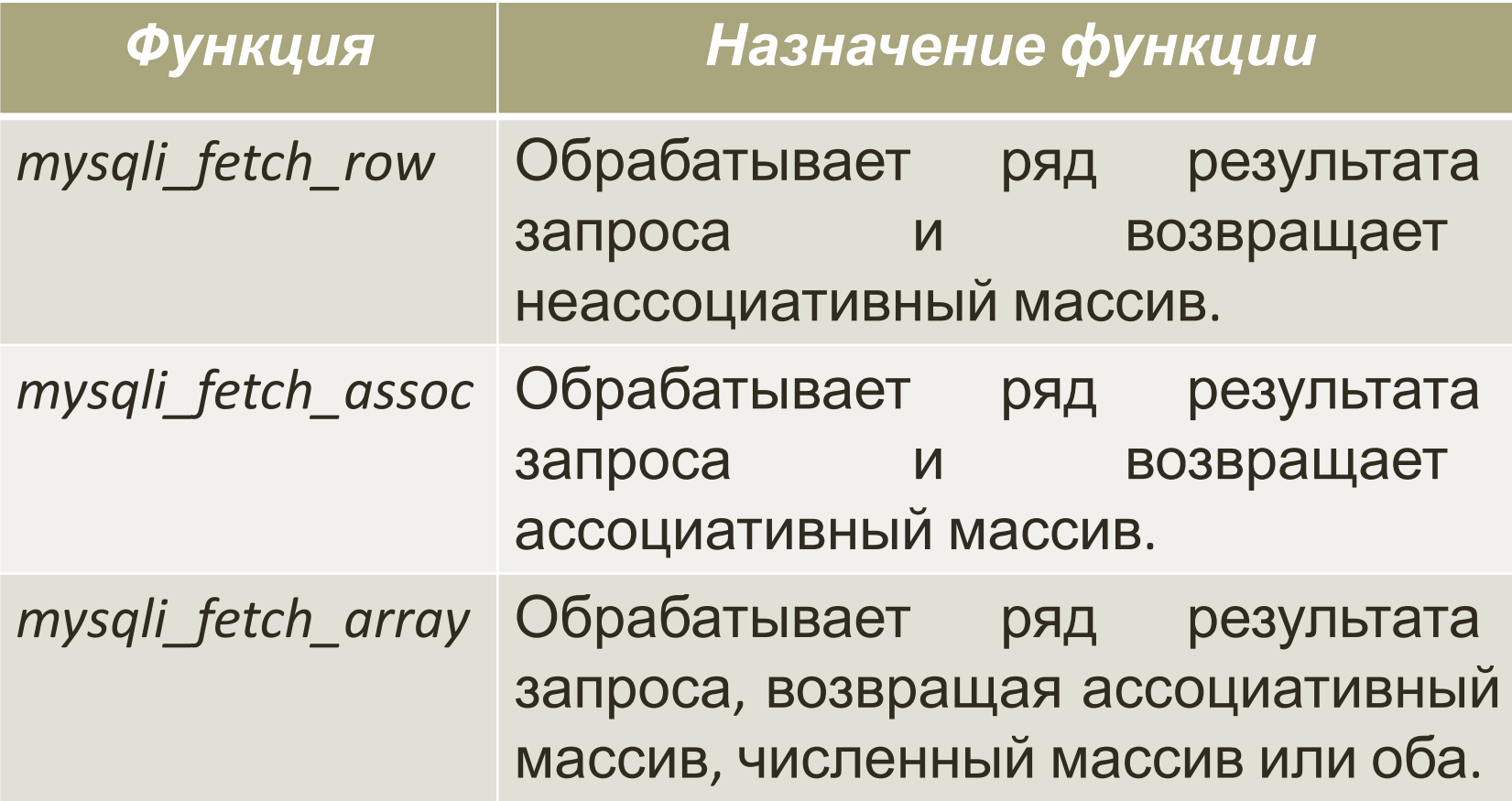

*Пример №1:* 

```
<?php require once ("connections/MySiteDB.php");
$select db = mysgli select db ($link, $db);
Squery = "SELECT * FROM notes";$result = mysqli query ($link, $query);
while ($note = mysgli fetch assoc ($result))
\{foreach ($note as $key => $value)
          ſ
              echo $key." ".$value."<br> ":
         \mathcal{F}id<sub>1</sub>title Заметка No1
                                               added 2011-02-01
っゝ
                                               content Это первая заметка моего блога.
```
#### $id<sub>2</sub>$

title Заметка №2 added 2011-02-01 content Это вторая заметка моего блога. Было бы неплохо сделать ее подлиннее

#### $id<sub>3</sub>$

title **Заметка** Nº3 added 2011-02-02 content Количество заметок моего блога растет. Неплохо было бы внести еще некий смысл = )

#### $id<sub>4</sub>$

title Заметка Nº4 added 2011-02-07 content Это моя четвертая заметка %))

*Пример №2*

```
<?php require once ("connections/MySiteDB.php");
$select db = mysqli select db ($link, $db);
\texttt{Squery} = \texttt{WSELECT} \cdot \texttt{FROM notes''}$result = mysqli query ($link, $query);
while ($note = mysgli fetch array ($result))
     foreach ($note as $key => $value)
                                                      0<sub>1</sub>echo $key." ".$value."<br>";
                                                       id<sub>1</sub>}
っゝ
```
1 Заметка No1 title Заметка №1 2 2011-02-01 added 2011-02-01 3 Это первая заметка моего блога. content Это первая заметка моего блога.

#### $0<sub>2</sub>$  $id$

1 Заметка №2 title Заметка №2 2 2011-02-01 added 2011-02-01 3 Это вторая заметка моего блога. Было бы неплохо сделать ее подлиннее content Это вторая заметка моего блога. Было бы неплохо сделать ее подлиннее

#### $0<sub>3</sub>$

 $id<sub>3</sub>$ 1 Заметка №3 title Заметка №3 2 2011-02-02 added 2011-02-02

3 Количество заметок моего блога растет. Неплохо было бы внести еще некий смысл = ) content Количество заметок моего блога растет. Неплохо было бы внести еще некий смысл = )

## Некоторые функции,

### возвращающие массивы

**range** — создает массив, содержащий диапазон элементов.

array **range** ( <u>mixed</u> \$start, mixed \$end [, number \$step = 1 ]) , где

- Start первое значение последовательности.
- End конечное значение, которым заканчивается последовательность.
- Step если указан параметр step, то он будет использоваться как инкремент между элементами последовательности. step должен быть положительным числом. Если step не указан, он принимает значение по умолчанию 1.

<?php

?>

```
// array(0, 1, 2, 3, 4, 5, 6, 7, 8, 9, 10, 11, 12)
   foreach (range(0, 12) as $number) {
          echo $number;
   }
```
### Многомерные массивы

Многомерный массив – это массив, который содержит в себе другие массивы (т.н. «массив массивов»).

\$multi\_array [1][2][3][4][5] = "….";

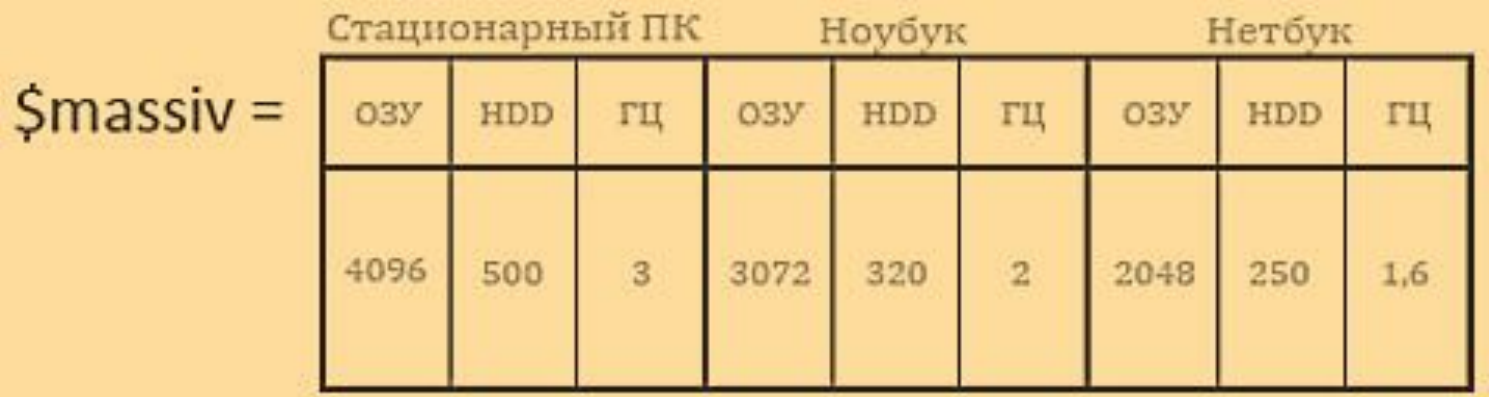

### Многомерные массивы

Пример многомерного массива:

```
$multi_array = array ('fruit' =>
                 array('red' => 'apple', 
     'orange' => 'orange', 
                                'yellow' = > 'banana', 
      apple \gamma' => 'pear'),
fruit
     \binom{6}{6} banana \mid =>
      \rho pear array('red' => 'rose',
  \text{flower} \rightarrow 'sunflower',
       o sunflower
        o iris
```
# Цикл просмотра foreach

Позволяет выполнять действия над элементами массива.

Синтаксис:

foreach (<Имя массива> as <Индекс> =><Значение>) { <Тело цикла>; }

### Функции перемещения по элементам массива

- current() значение текущей ячейки;
- next() значение следующей ячейки;
- prev() значение предыдущей ячейки;
- end() значение последней ячейки;
- reset() значение первой ячейки.

## Операторы для работы с массивами

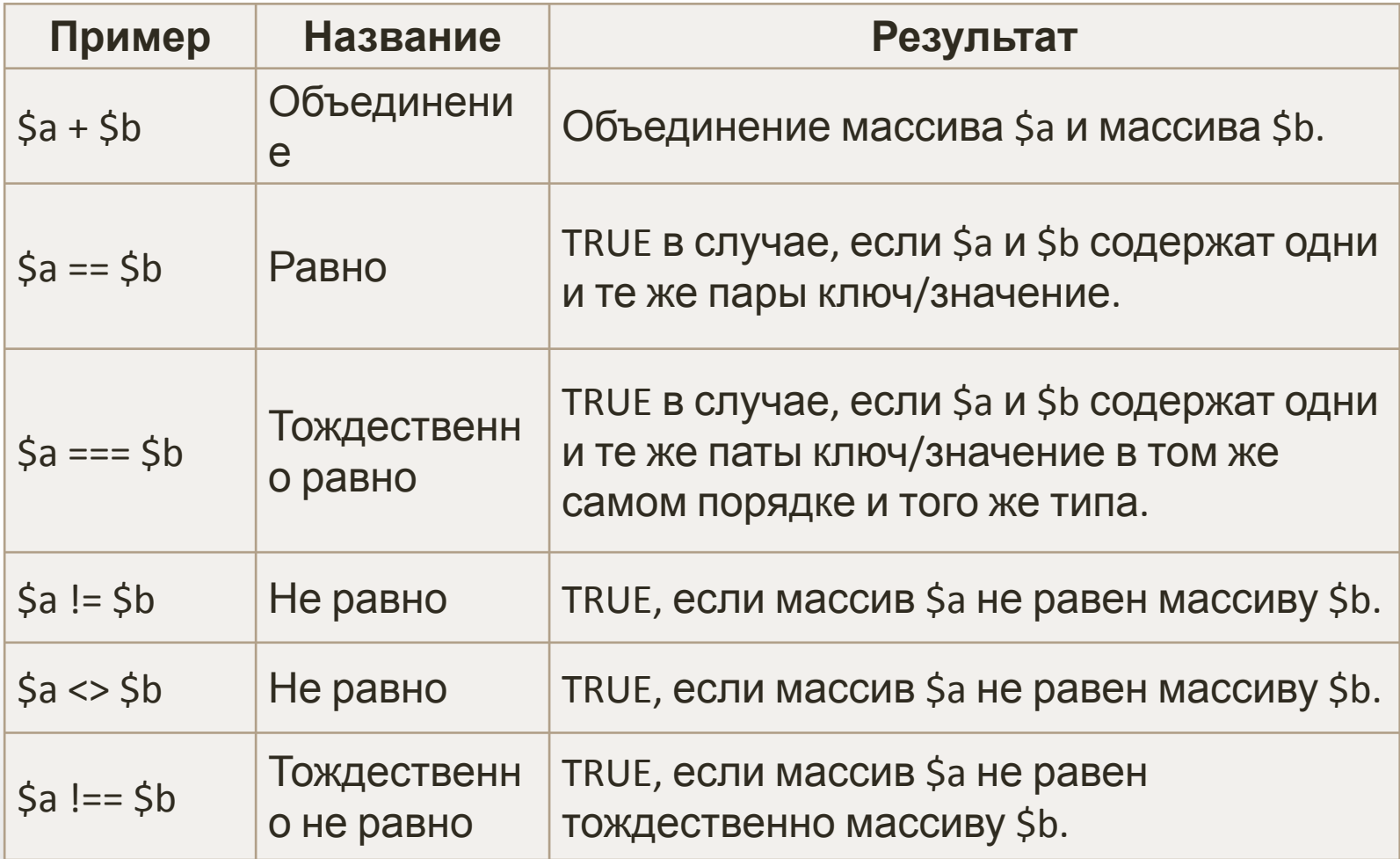

### Пример использования операторов для работы с массивами (объединение массивов)

Объединение массивов Sa и Sb:

```
array(5) {
                                                                           \left["a"]=>
                                                                          string(5) "first"
\langle?php
                                                                           [nb<sub>n</sub>] = >\frac{1}{2}a = \arctan(\frac{n}{2}a^n \Rightarrow \frac{n}{2} \arctan(n, \frac{n}{2}b^n \Rightarrow \frac{n}{2} \arctan(n, \frac{1}{2}b^n))string(6) "second"
$b = array("q" => "1", "w" => "2", "z" => "3");[nq<sub>n</sub>] = >string(1) "1"
sc = sa + sb;
                                                                           \lceil "w" \rceil =>
echo "Объединение массивов \$a и \$b: \n";
                                                                          string(1) "2"
echo "<pre>", var dump($c), "</pre>";
                                                                           [T''Z'']=>string(1) "3"
                                                                       \mathcal{P}\zeta_c = \zeta_b + \zeta_a;
echo "Объединение массивов \$b и \$a: \n";
```
echo "<pre>", var dump(\$c), "</pre>";

 $2 >$ 

Объединение массивов \$b и \$a:

```
array(5) {
   \lceil"q"] =>
   string(1) "1"
   \lceil \frac{n_{\text{W}}}{n} \rceil = \ranglestring(1) "2"
   \lceil "\lceil "\lceil "\rceil =>
   string(1) "3"
   \lceil"a"]=>
   string(5) "first"
   [nb<sup>n</sup>]=>
   string(6) "second"
```
₹

### Пример использования операторов для работы с массивами (сравнение массивов)

```
\langle?php
a = array("apple", "banana");$b = array(1 => "banana", "0" => "apple");var dump($a == $b); // true
var dump($a === $b); // false
2>
```
### Функция *array\_diff()* находит расхождения в массивах

```
<?php
$array1 = array("a" => "green", "red", "blue", "red");
$array2 = array("b" => "green", "yellow", "red");
$result = array_diff($array1, $array2);
```

```
print_r($result); // Array ( [1] => blue)
?>
```
# Основные функции сортировки массивов

- sort сортировка массива по возрастанию;
- rsort сортировка массива по убыванию;
- ksort сортировка массива по ключам по возрастанию;
- krsort сортировка массива по ключам по убыванию;
- usort Сортирует массив по значениям используя
- пользовательскую функцию для сравнения элементов
- uksort Сортирует массив по ключам, используя
- пользовательскую функцию для сравнения ключей
- uasort Сортирует массив, используя пользовательскую
- функцию для сравнения элементов с сохранением ключей

и т.п.

# Базовые функции для работы

### с массивами

- count (sizeof) ()- подсчитывает количество элементов массива;
- print\_r() выводит информацию о массиве;
- var\_dump() выводит структурированную информацию о массиве;
- list() присваивает переменным из списка значения подобно массиву;
- compact() упаковка элементов в массив;
- $\bullet$  extract() извлечение элементов из массива;
- unset() удаление массива;
- другие функции, включая функции, начинающиеся с *array*, например, *array\_combine()*

## Суперглобальные массивы (переменные)

Суперглобальные переменные (массивы) - это встроенные переменные (массивы), которые всегда доступны во всех областях видимости в любом месте скрипта:

- **\$GLOBALS**
- \$ SERVER
- \$\_GET
- \$\_POST
- \$\_FILES
- \$\_COOKIE
- \$ SESSION
- \$ REQUEST
- \$\_ENV

## \$GLOBALS

Представляет собой ассоциативный массив, содержащий ссылки на все переменные глобальной области видимости скрипта, определенные в данный момент.

Имена переменных являются ключами массива.

# \$\_SERVER

Представляют собой массив, содержащий информацию, такую как заголовки, пути и местоположения скриптов. Записи в этом массиве создаются веб-сервером (следовательно, их наличие и содержание определяется настройками сервера).

## Основные индексы \$\_SERVER

- '*PHP\_SELF*' имя файла скрипта, который сейчас выполняется, относительно корня документов;
- 'SERVER\_ADDR' IP адрес сервера, на котором выполняется текущий скрипт;
- 'SERVER NAME' имя хоста, на котором выполняется текущий скрипт;
- REQUEST METHOD' какой метод был использован для запроса страницы;
- 'DOCUMENT ROOT' корневая папка документов, в которой выполняется текущий скрипт, в точности та, которая указана в конфигурационном файле сервера;
- '*REMOTE\_ADDR*' IP-адрес, с которого пользователь просматривает текущую страницу;
- и т.п.

### Глобальные массивы

- \$ GET, \$ POST, \$ REQUEST ассоциативные массивы, работающие с данными, передаваемыми методами GET, POST;
- \$\_FILES ассоциативный массив, содержащий данные файлов, загруженных по HTTP;
- \$ COOKIE ассоциативный массив, содержащий значения, переданные скрипту через HTTP cookie;
- \$ SESSION ассоциативный массив, содержащий переменные сессии, которые доступны для текущего скрипта;
- \$\_ENV ассоциативный массив значений, переданных скрипту через переменные окружения. Эти значения импортируются в глобальное пространство имен PHP из системных переменных окружения, в котором запущен парсер PHP. Большинство значений передаётся из командной оболочки, под которой PHP запущен, и различных системных приложений (полного и точного списка не существует).